## DBA-Zertifizierungs-AG (Sommer 2008)

## Teil 5: Kurzeinführung in **XQuery**

- XML-Unterstützung in DB2
- XPath
- XQuery

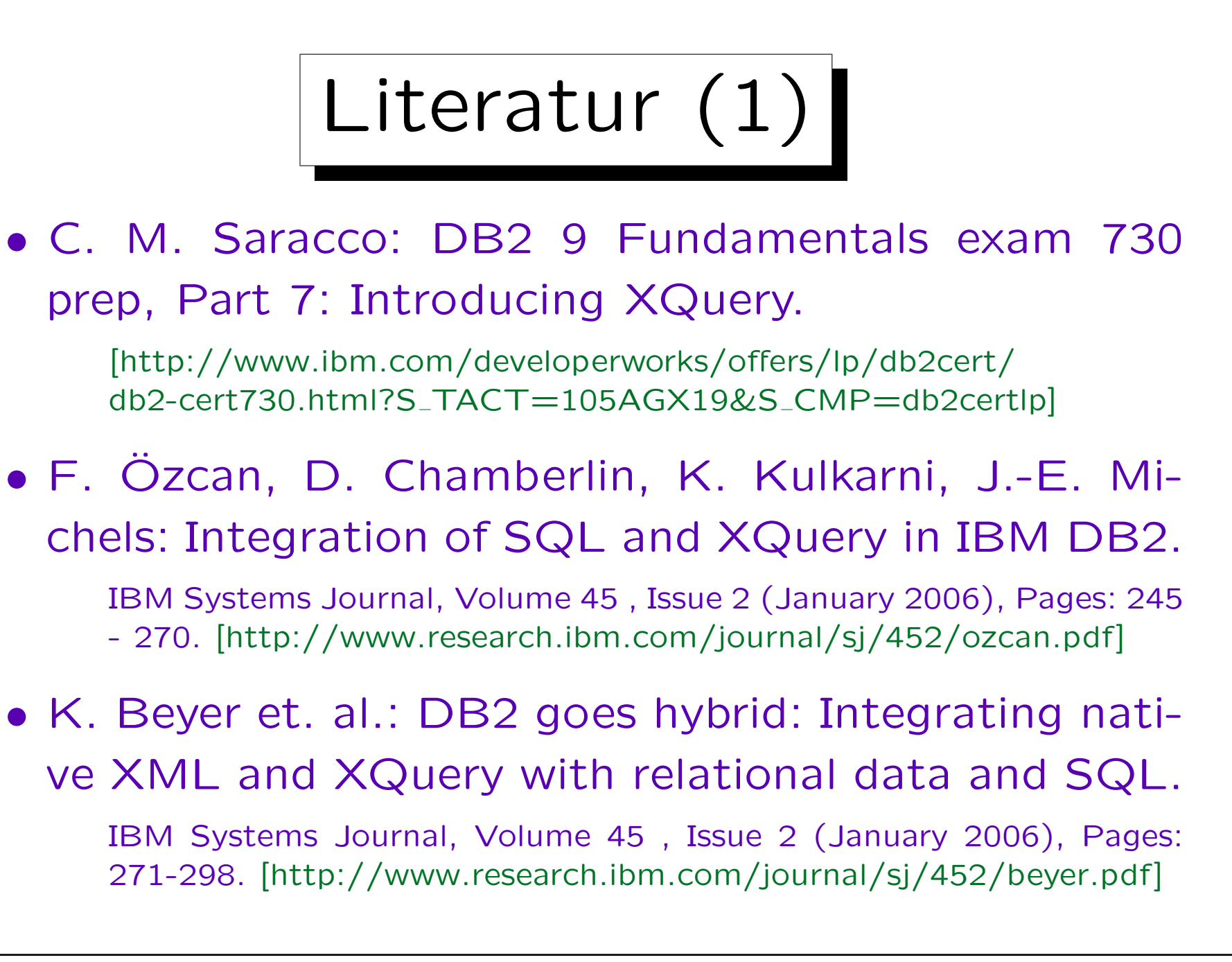

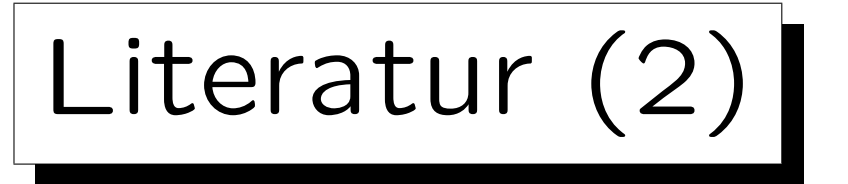

• DB2 (LUW) Version 9 Information Center

[http://publib.boulder.ibm.com/infocenter/db2luw/v9//index.jsp]

• Erhard Rahm, Gottfried Vossen (Hrsg.): Web & Datenbanken.

dpunkt.verlag, 2003, ISBN 3-89864-189-9, 488 Seiten.

- M. Klettke, H. Meyer: XML & Datenbanken. dpunkt.Verlag, 2003, ISBN 3-89864-148-1, 428 Seiten.
- Georg Lausen:

Datenbanken. Grundlagen und XML-Technologien.

Spektrum Akademischer Verlag, 2005, ISBN 3827414881, 281 Seiten.

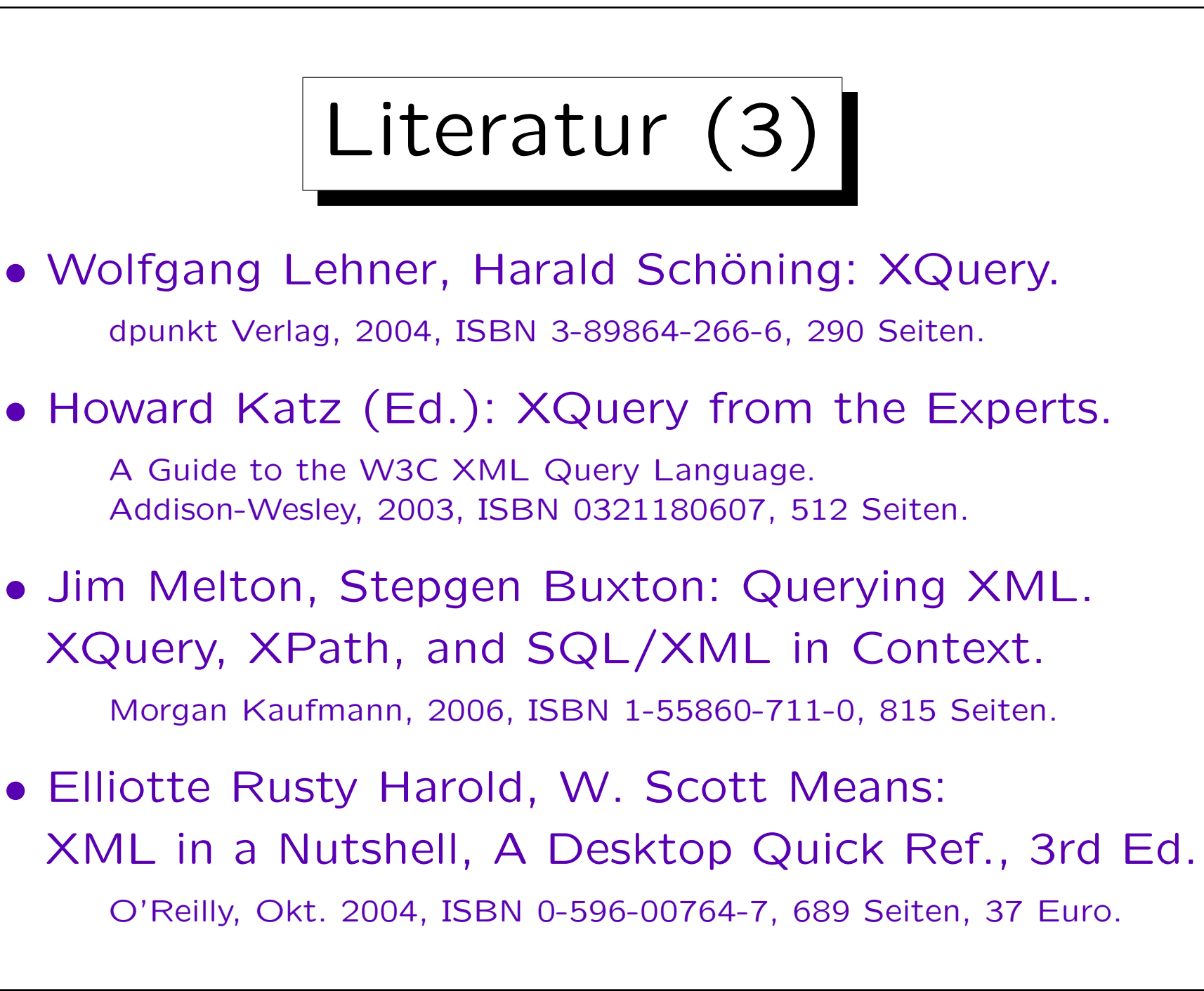

✬

 $\overline{\phantom{a}}$ 

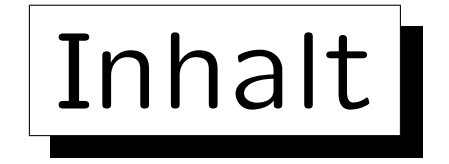

1. Beispiel-Daten, Grundlagen

2. Pfadausdrücke (XPath)

3. FLWOR-Ausdrücke

4. Aggregationen

5. XML-Unterstützung in DB2

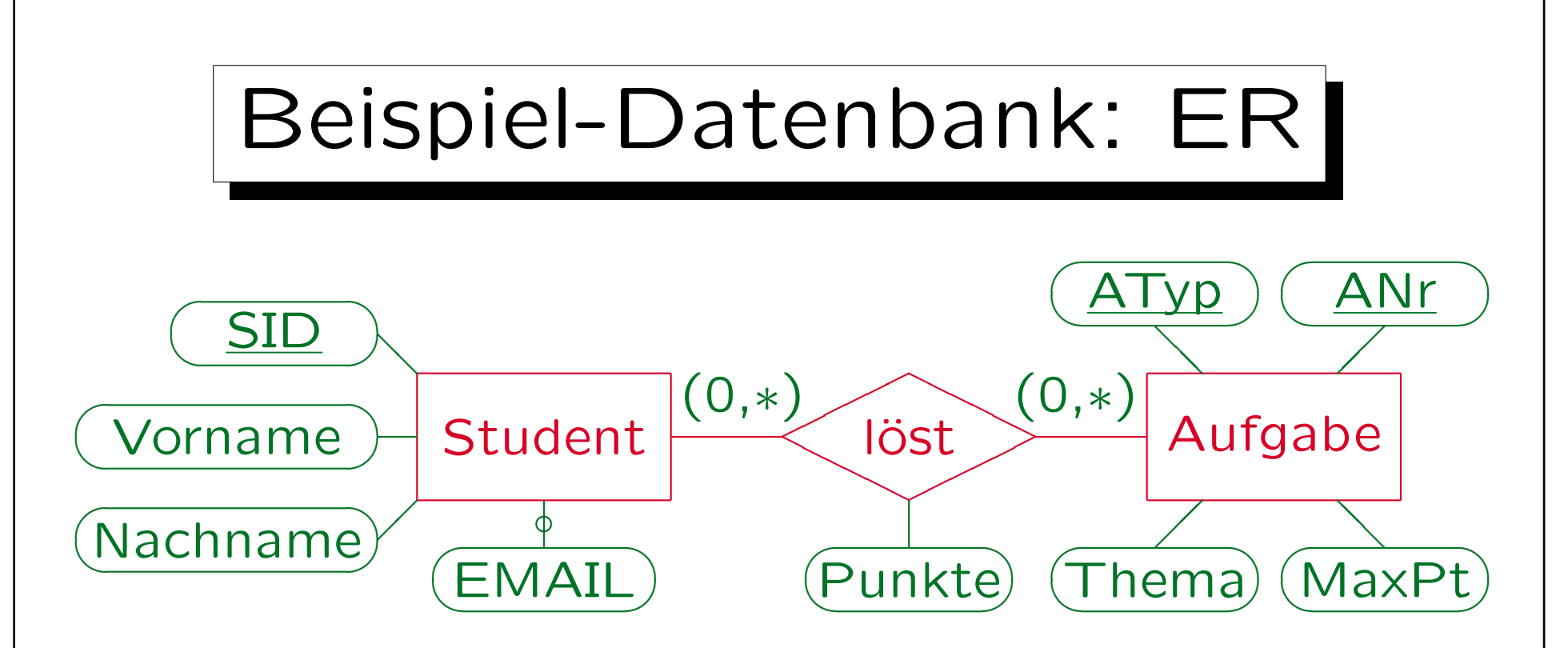

- Studenten lösen Aufgaben und bekommen dafür Punkte (viele-zu-viele Beziehung).
- Aufgaben sind identifiziert über Aufgabentyp (z.B. 'H': Hausaufgaben, 'K': Klausur) und Aufgabennummer. Studenten über die Studenten-ID (SID).

## Beispiel-Datenbank: Relational

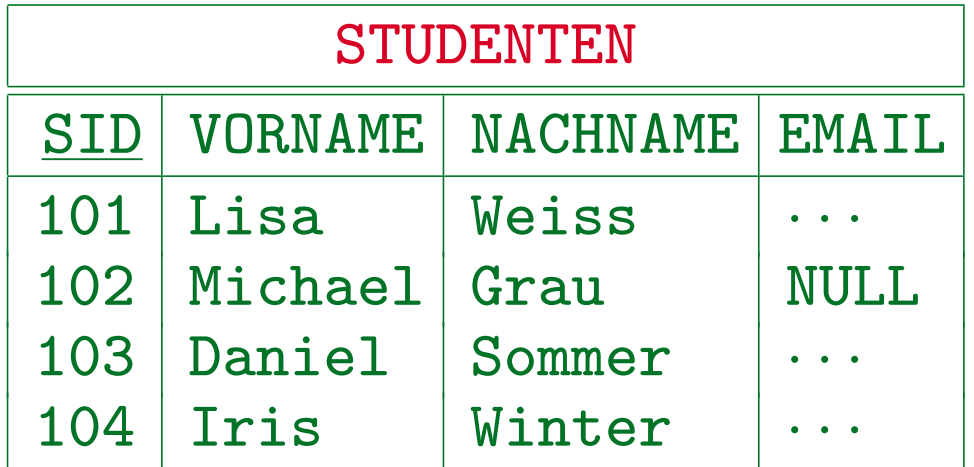

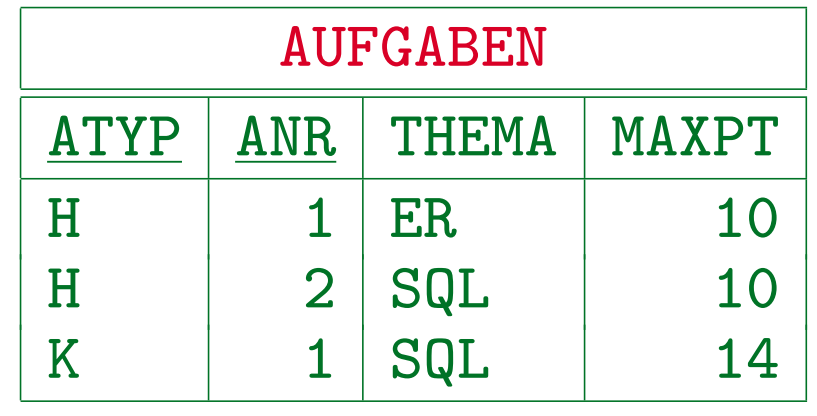

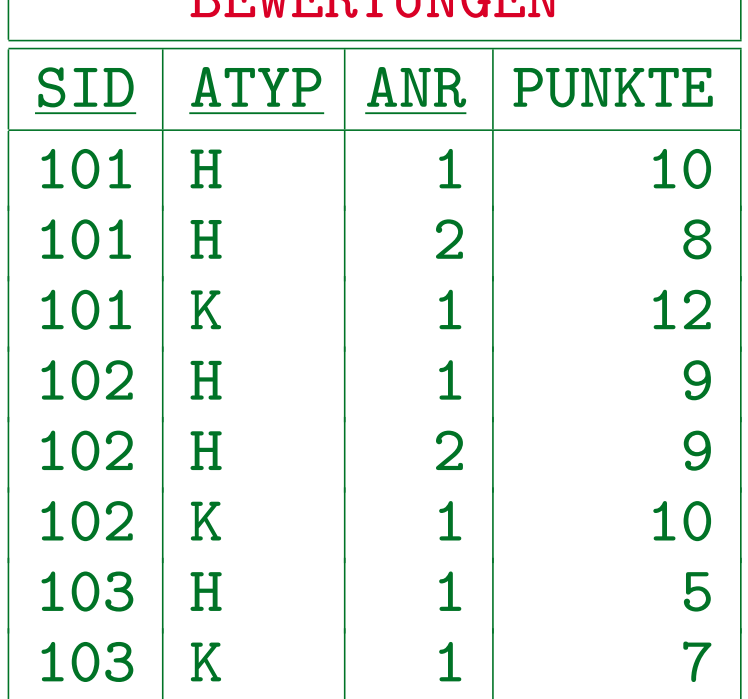

 $D$  $D$  $T$  $I$  $J$  $T$  $D$  $T$  $T$  $T$  $T$  $T$  $T$ 

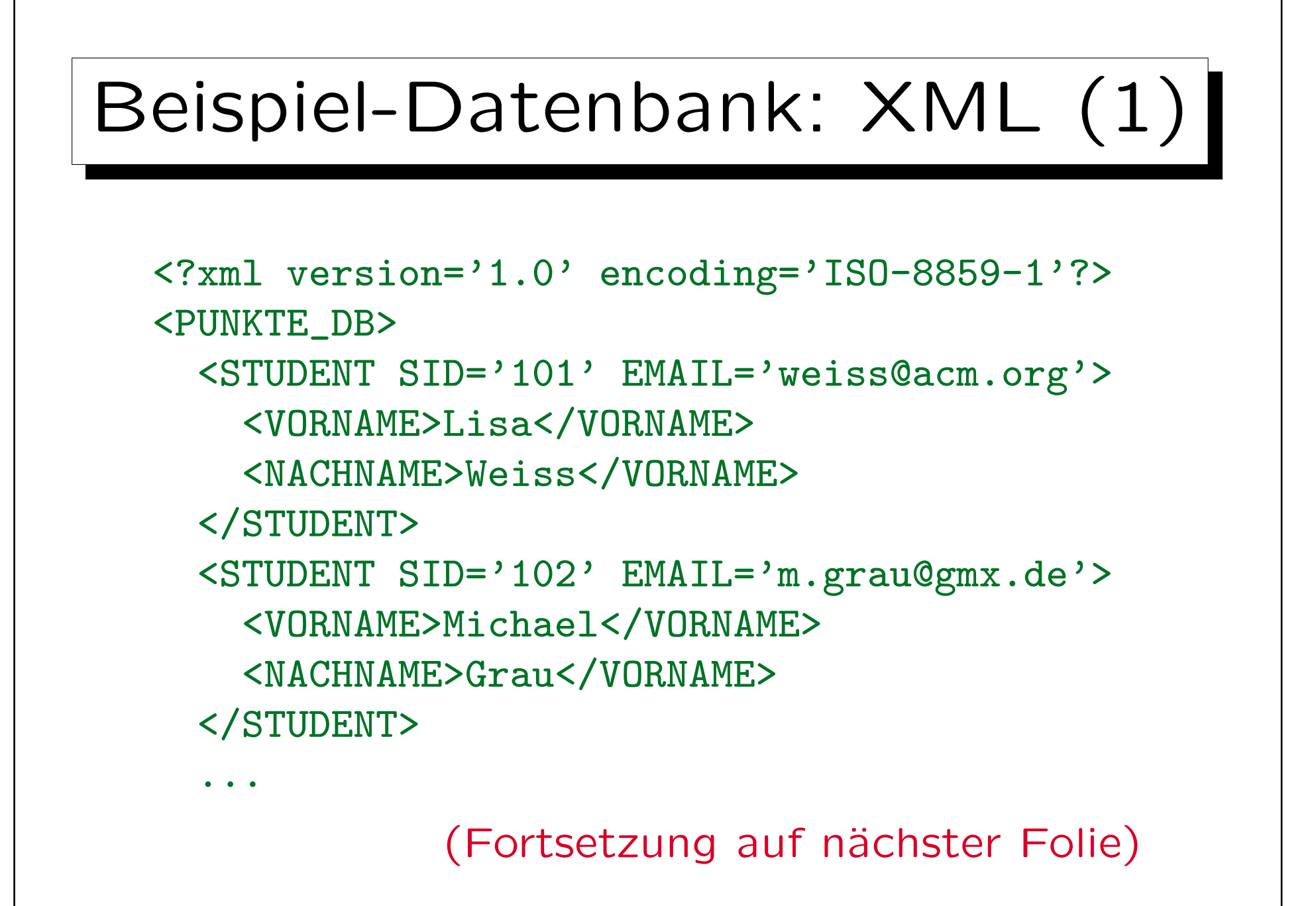

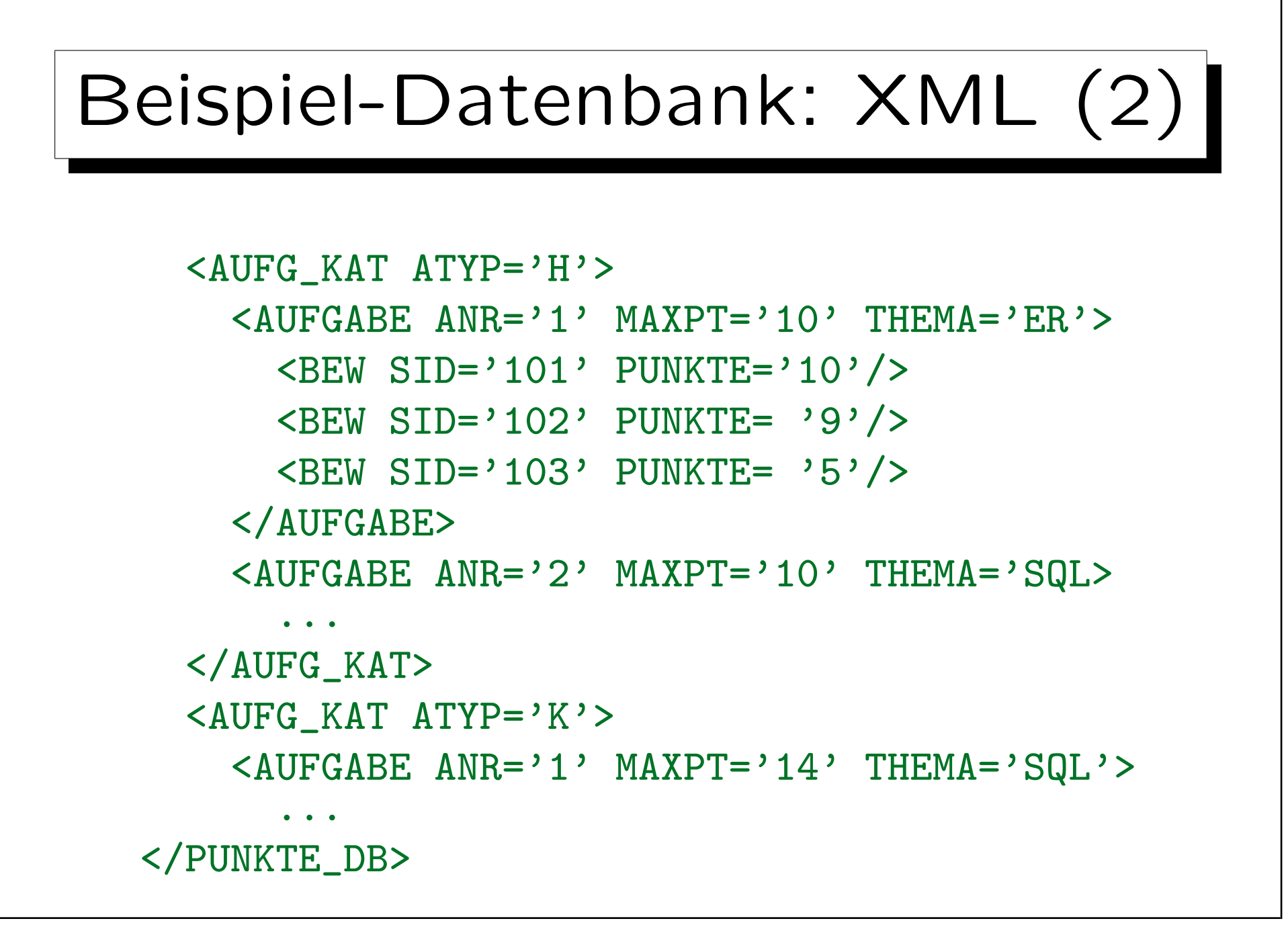

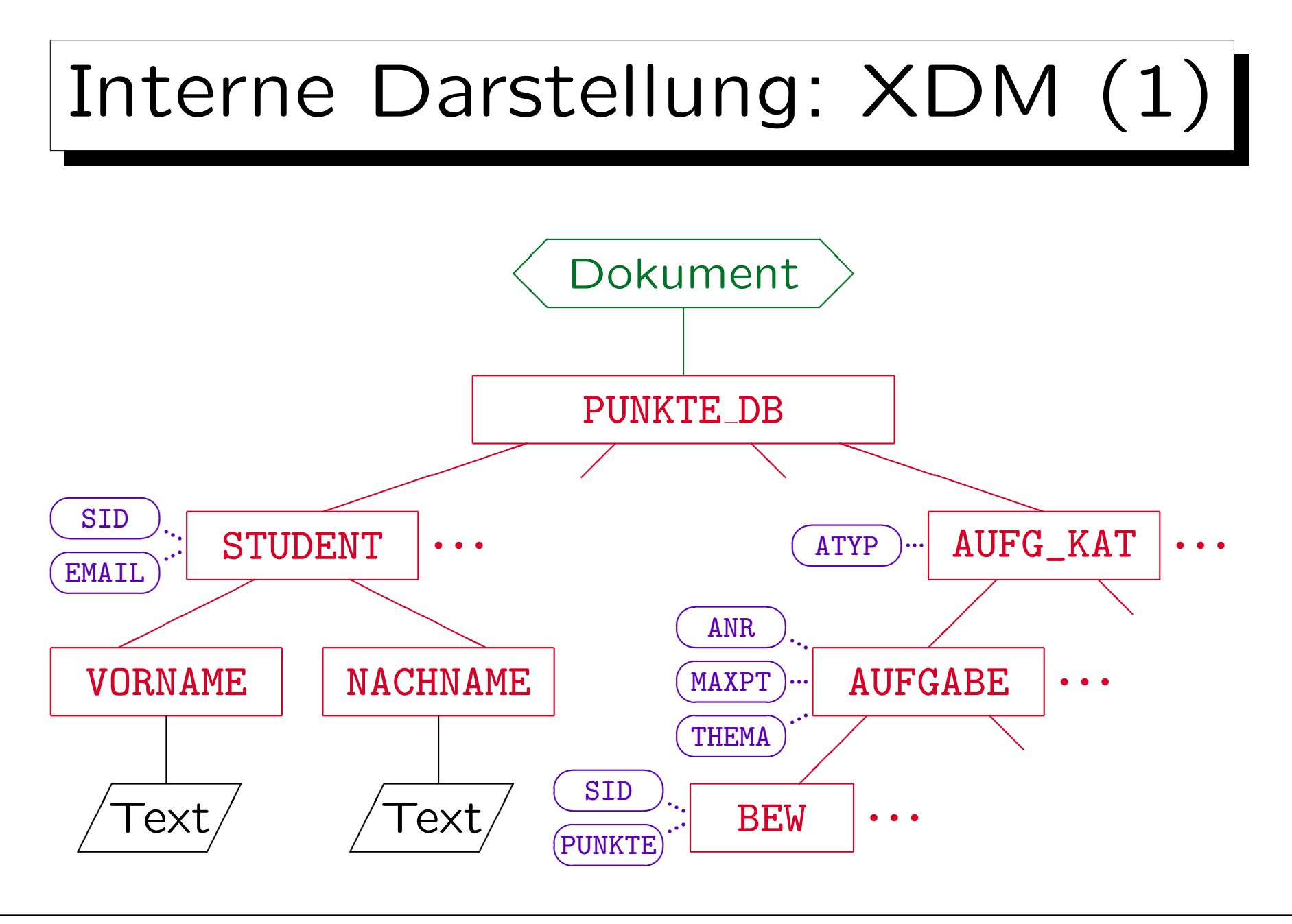

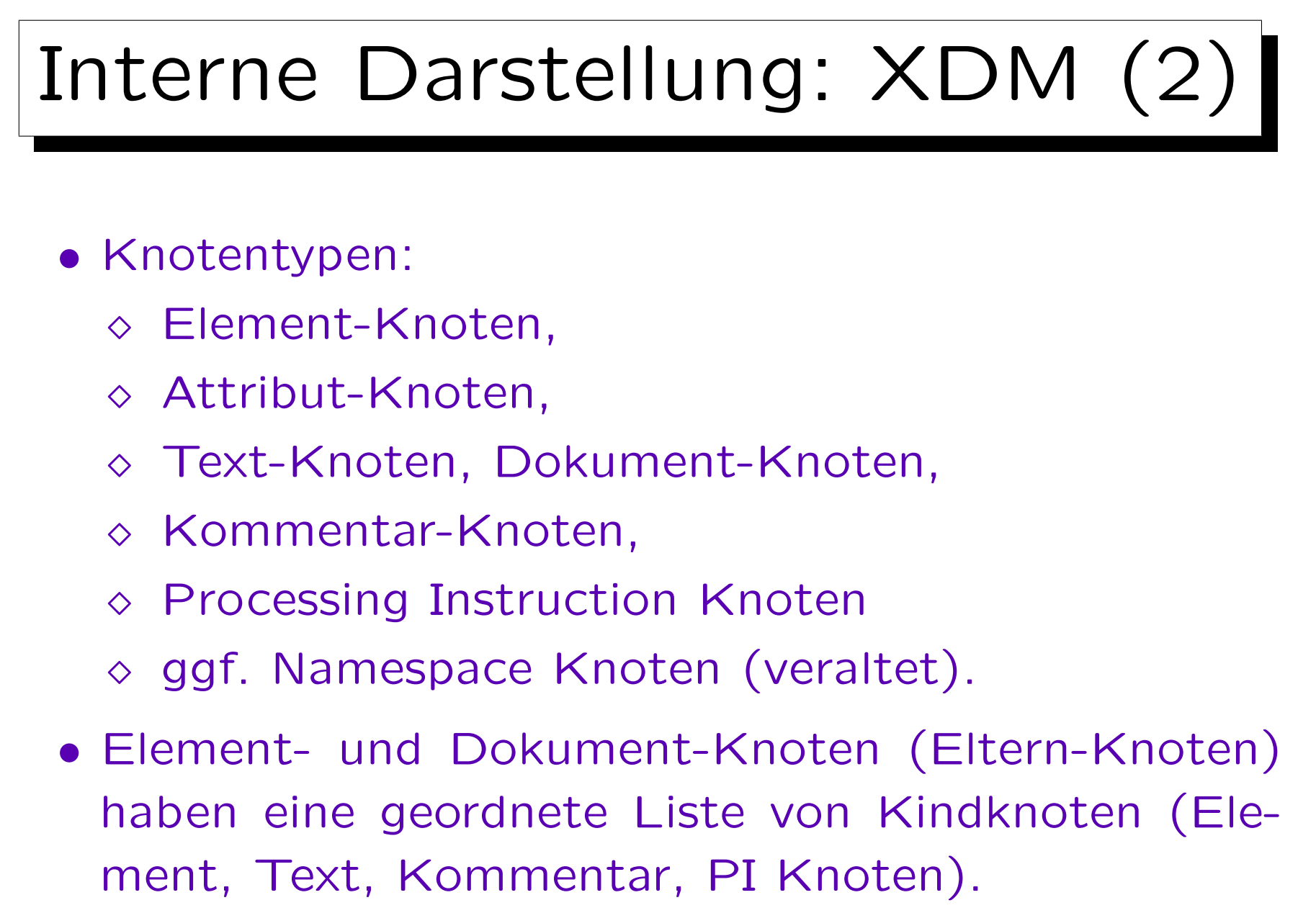

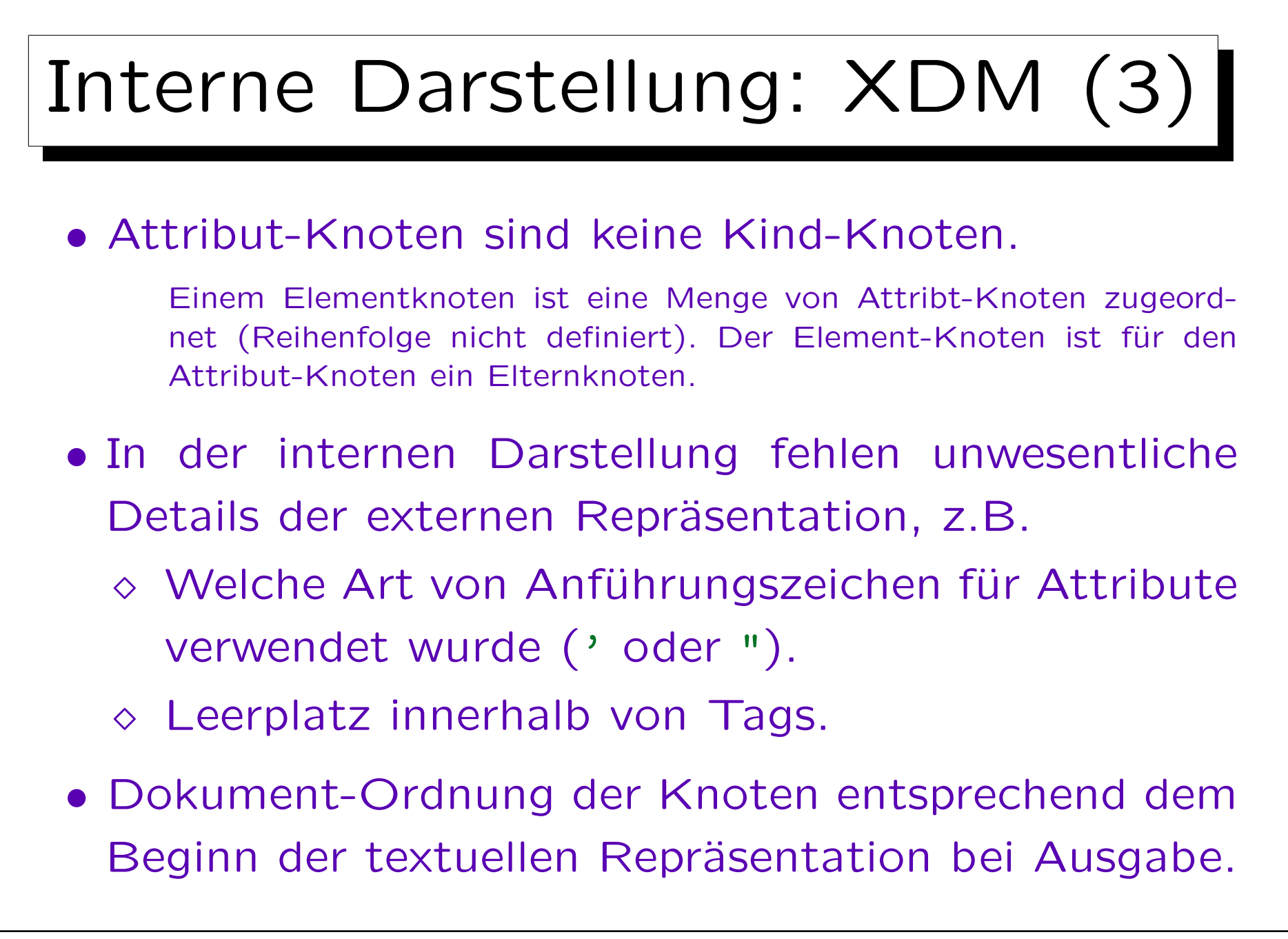

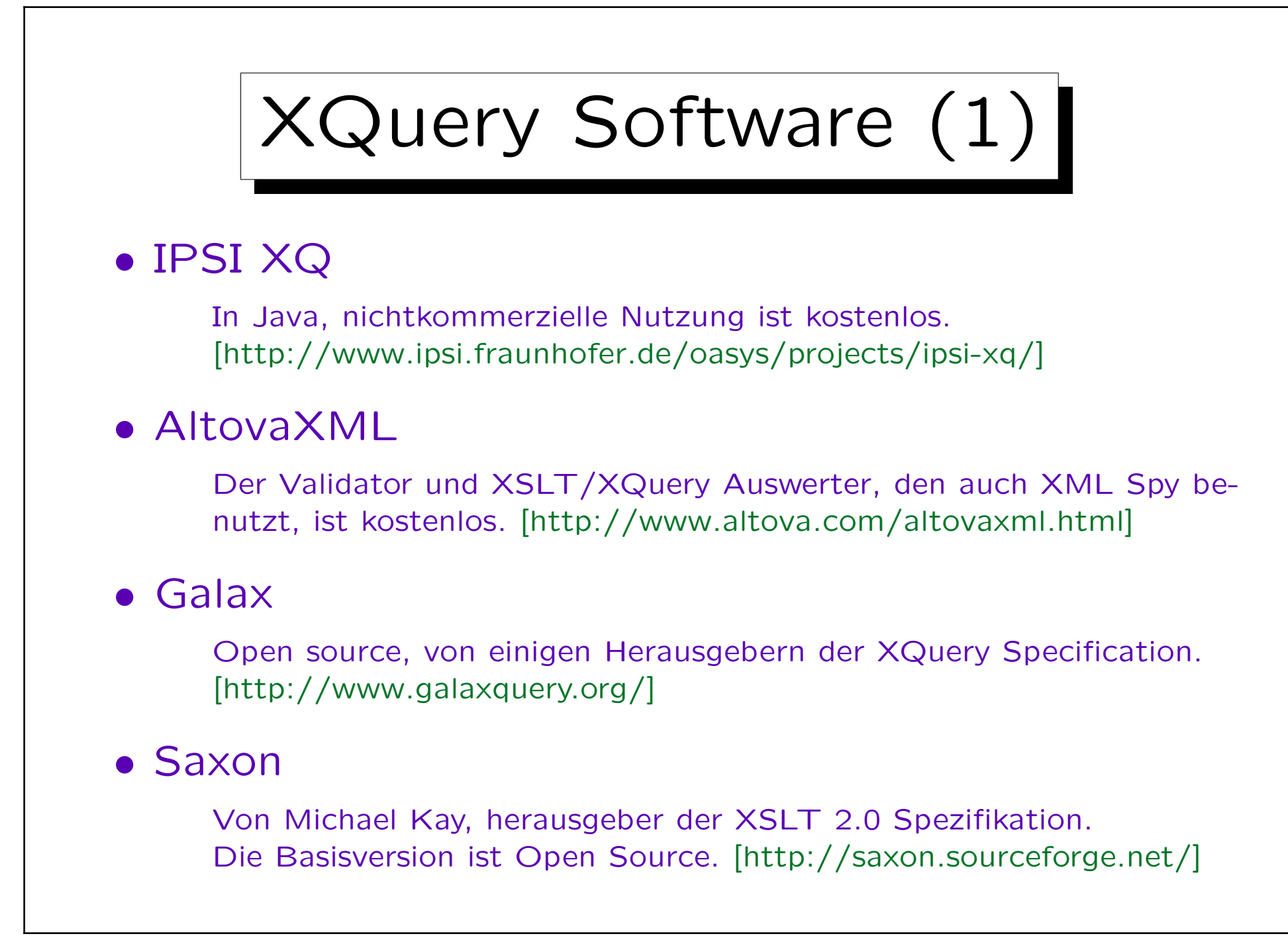

![](_page_13_Picture_1.jpeg)

![](_page_14_Figure_1.jpeg)

![](_page_15_Figure_1.jpeg)

![](_page_16_Figure_1.jpeg)

![](_page_17_Figure_1.jpeg)

![](_page_18_Figure_1.jpeg)

✬

 $\overline{\phantom{a}}$ 

![](_page_19_Figure_1.jpeg)

- 1. Beispiel-Daten, Grundlagen
- 2. Pfadausdrücke (XPath)
- 3. FLWOR-Ausdrücke
- 4. Aggregationen
- 5. XML-Unterstützung in DB2

Pfadausdrücke (1)

- XPath ("XML Path Language") ist ein Standard für Ausdrücke, die hauptsächlich benutzt werden, um Teile von XML-Dokumenten zu selektieren.
- Allgemein ist das Ergebnis eines Ausdrucks eine endliche Folge (Sequenz) von "items", d.h.
	- **EXA** Knoten der internen Baumdarstellung oder
	- atomaren Werten (Zahlen, Zeichenketten, etc.).
- XPath ist eine Teilmenge von XQuery.
- XPath wird aber z.B. auch in XSLT verwendet.

![](_page_21_Figure_1.jpeg)

![](_page_22_Figure_1.jpeg)

![](_page_23_Figure_1.jpeg)

![](_page_24_Figure_1.jpeg)

![](_page_25_Figure_1.jpeg)

![](_page_26_Figure_1.jpeg)

- henfolge verwenden. Eins von beiden ist nötig.
- where und order by sind optional.

![](_page_27_Figure_1.jpeg)

![](_page_28_Figure_1.jpeg)

![](_page_29_Figure_1.jpeg)

![](_page_30_Figure_1.jpeg)

![](_page_31_Figure_1.jpeg)

![](_page_32_Figure_1.jpeg)

![](_page_33_Figure_1.jpeg)

• Die XQuery Lösung aus Beispiel 9 hat 136 Zeichen, ohne die erste Zeile mit doc(...) noch 111 Zeichen. Die Lösung aus Beispiel 8 hat 219 Zeichen, ohne die erste Zeile und

ohne die Umwandlung in li-Elemente noch 175 Zeichen.

![](_page_34_Figure_1.jpeg)

![](_page_35_Figure_1.jpeg)

![](_page_36_Figure_1.jpeg)

![](_page_37_Figure_1.jpeg)

![](_page_38_Figure_1.jpeg)

![](_page_39_Figure_1.jpeg)

![](_page_40_Figure_1.jpeg)

![](_page_40_Figure_2.jpeg)

5. XML-Unterstützung in DB2

Stefan Brass: DBA-Zertifizierung Versität Halle, 2008

✬

 $\overline{\phantom{0}}$ 

![](_page_41_Picture_1.jpeg)

strukturen, zusätzlich zu den normalen relationalen Speicherstrukturen.

![](_page_42_Figure_1.jpeg)

![](_page_43_Figure_1.jpeg)

![](_page_44_Figure_1.jpeg)

![](_page_45_Picture_1.jpeg)

Der Default ist STRIP WHITESPACE: Alle Textknoten nur als Leerzeichen werden entfernt (falls nicht xml:space='preserve' im Dokument).

![](_page_46_Picture_1.jpeg)

![](_page_47_Figure_1.jpeg)

![](_page_48_Figure_1.jpeg)

![](_page_49_Figure_1.jpeg)

![](_page_50_Figure_1.jpeg)

![](_page_51_Figure_1.jpeg)

Die Auswertung eines XPath-Ausdrucks ist relativ zu einem Kontext, in dem u.a. die Werte von Variablen definiert sind. Beim Aufruf wird hier die Variable d definiert, und zwar wird ihr der Wert der Spalte DOC zugewiesen.

![](_page_52_Figure_1.jpeg)

• XMLEXISTS ist wahr, wenn das Ergebnis der XQuery-Anfrage nicht die leere Sequenz ist.